Photoshop CS6

- 13 ISBN 9787115295712
- 10 ISBN 7115295719

出版时间:2013-4

页数:508

版权说明:本站所提供下载的PDF图书仅提供预览和简介以及在线试读,请支持正版图书。

#### www.tushu111.com

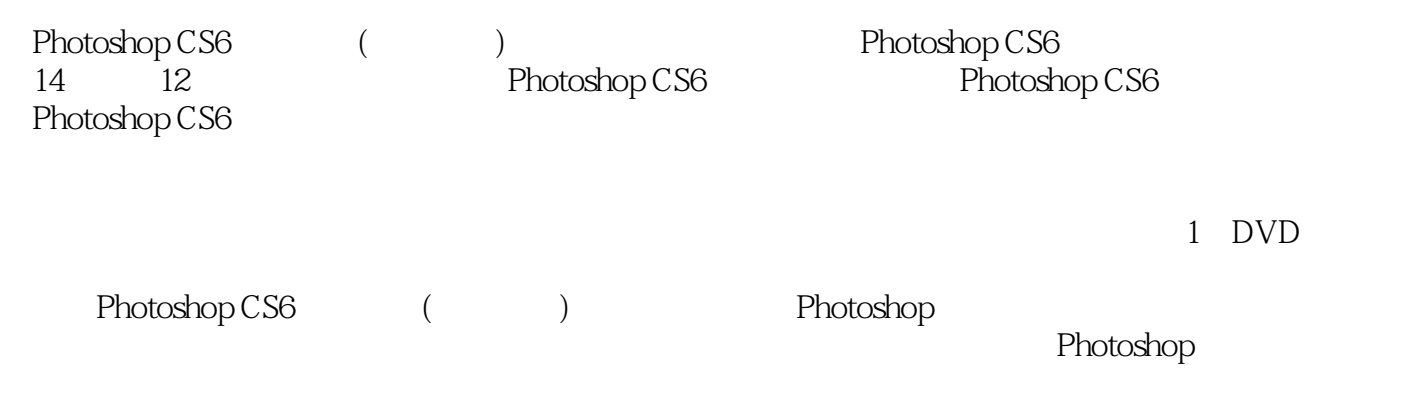

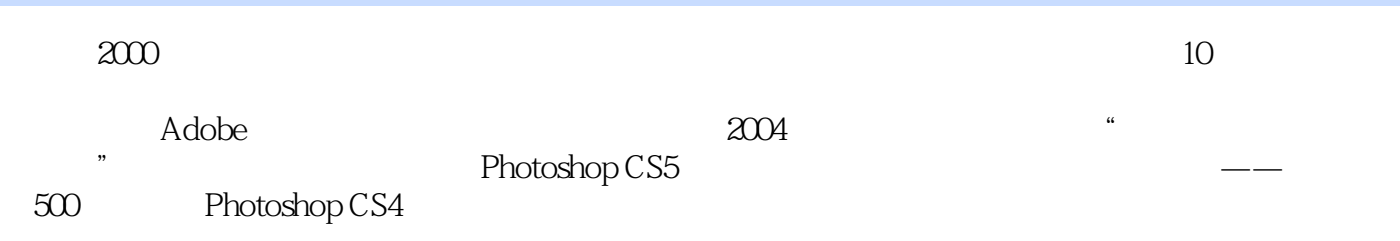

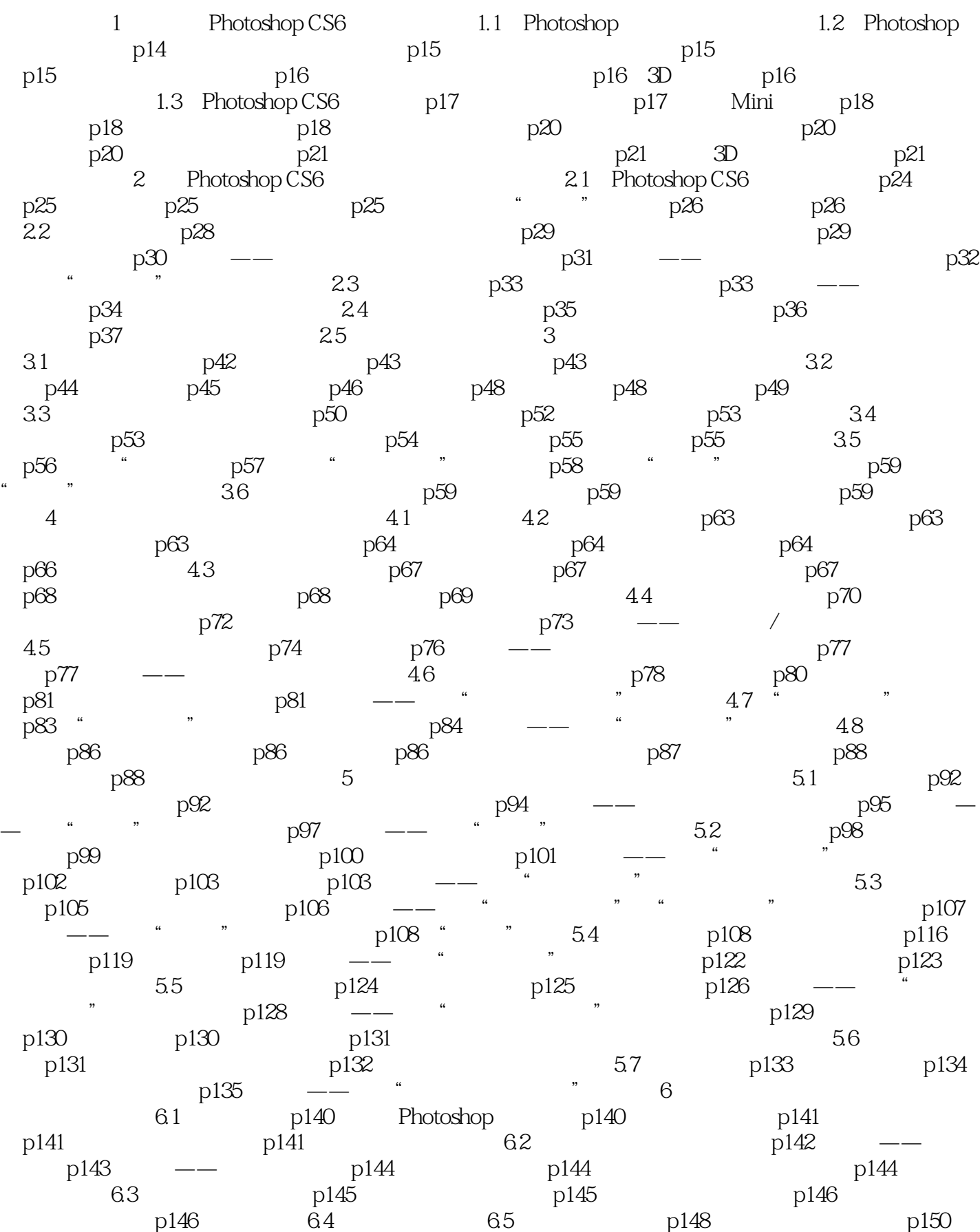

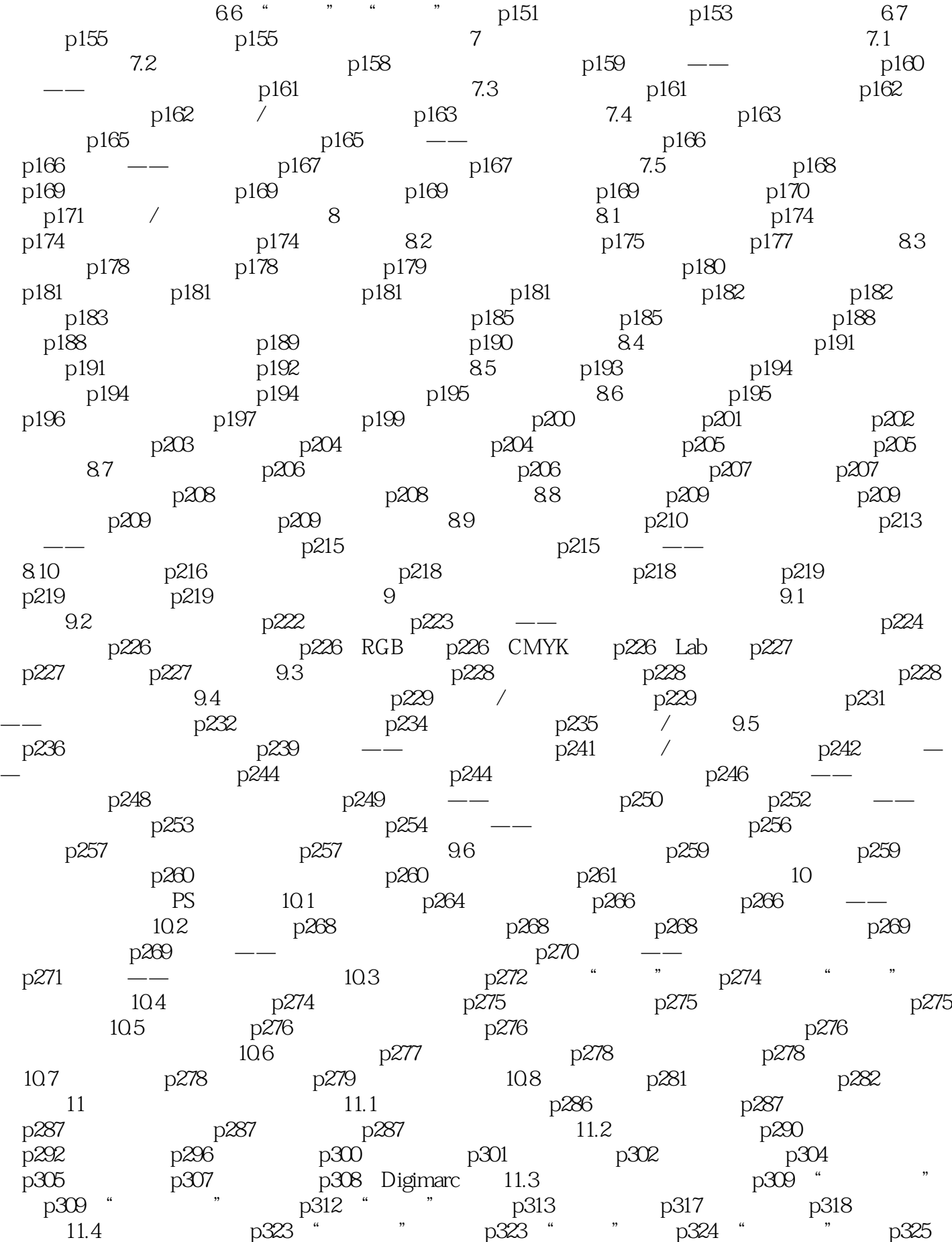

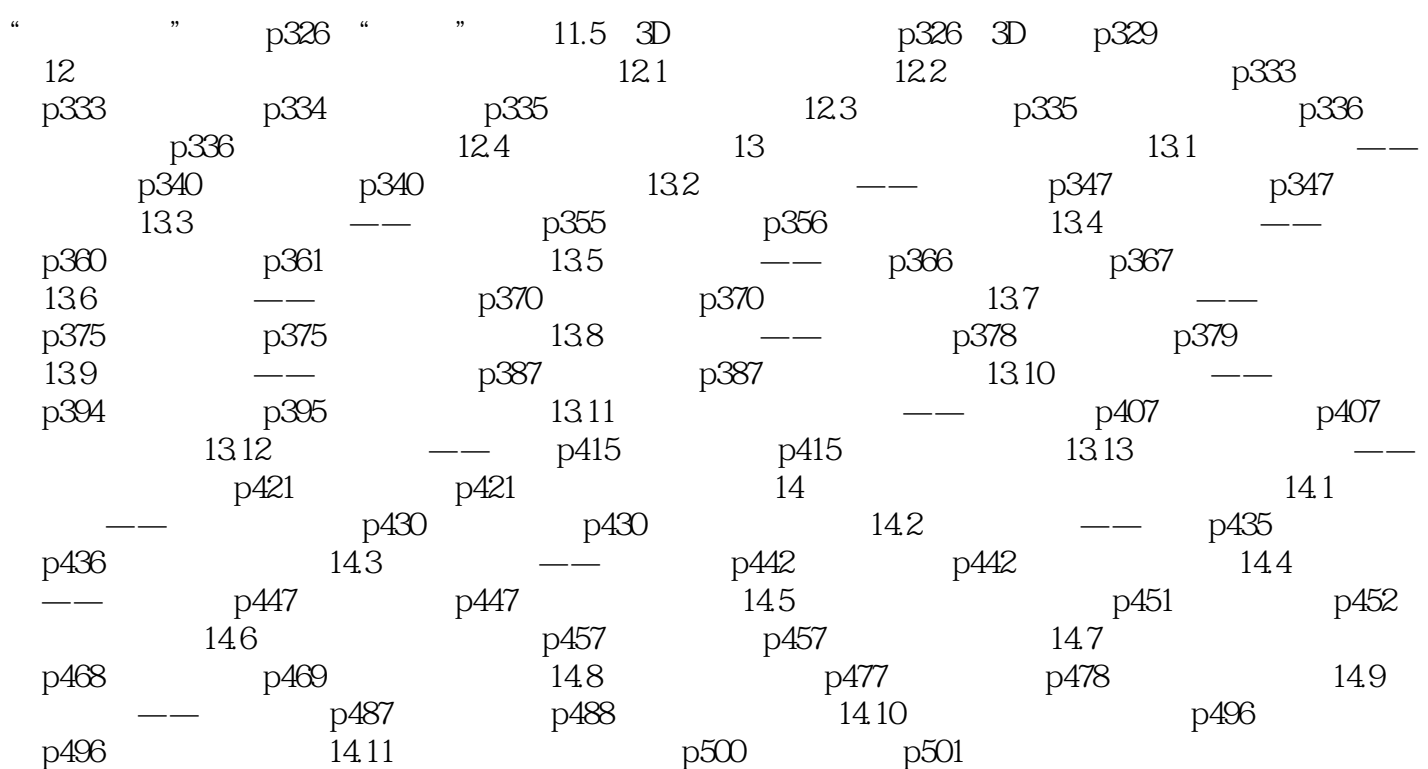

P ——Photoshop CS6 PS

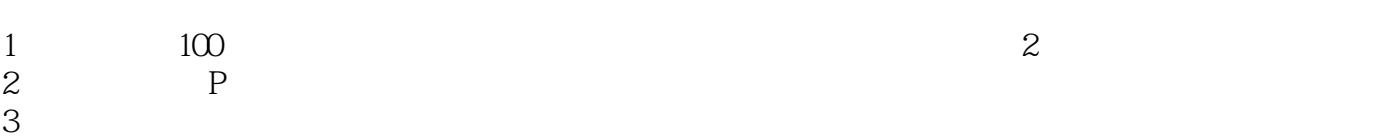

本站所提供下载的PDF图书仅提供预览和简介,请支持正版图书。

:www.tushu111.com